## SAP ABAP table BAPI\_INV\_ITEM\_VD {Item Invoice Vendor View (GetDetail)}

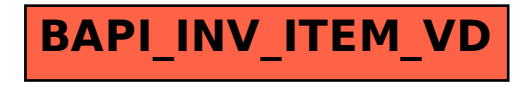